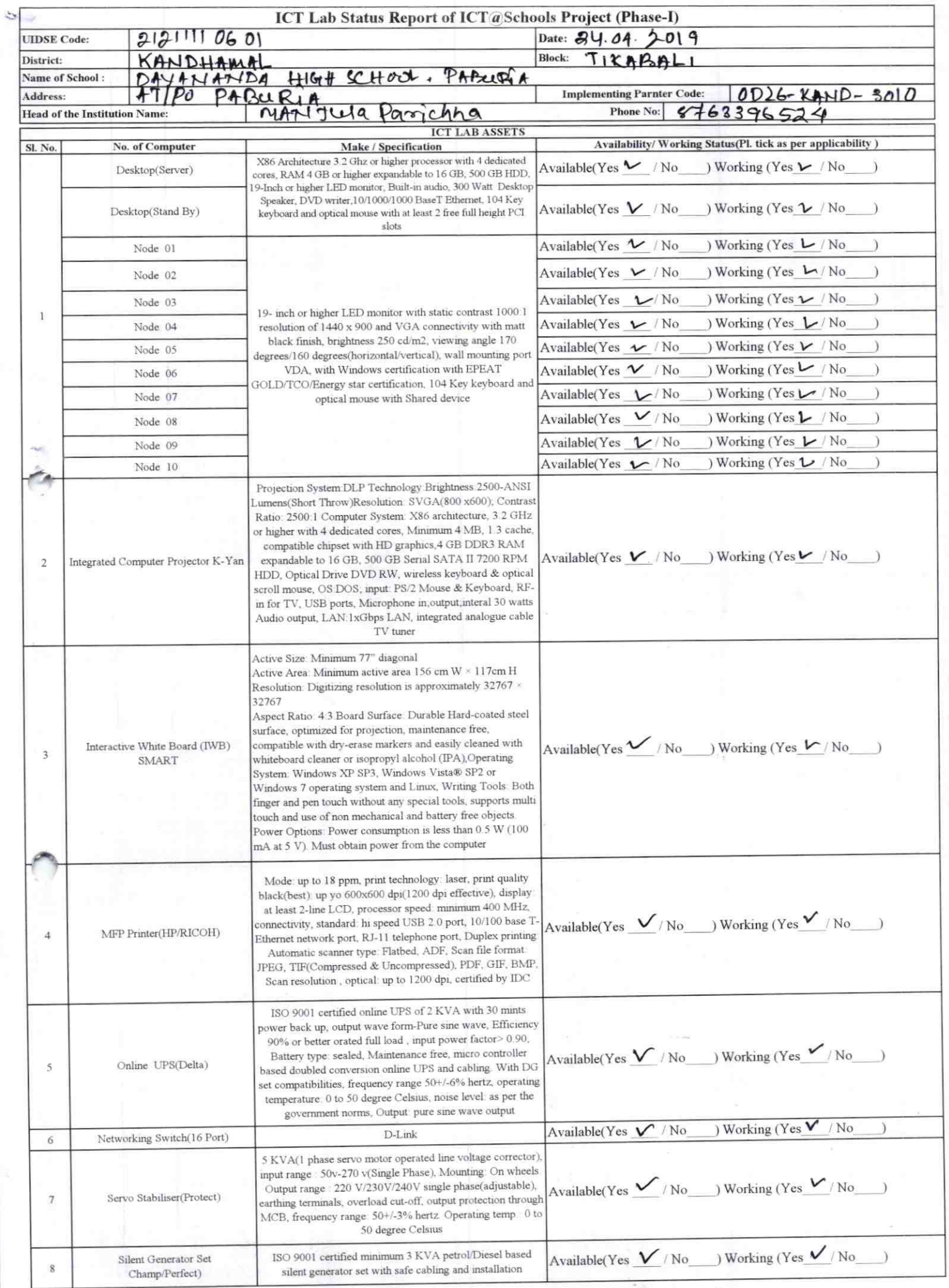

 $\frac{\partial}{\partial x}$ Ą

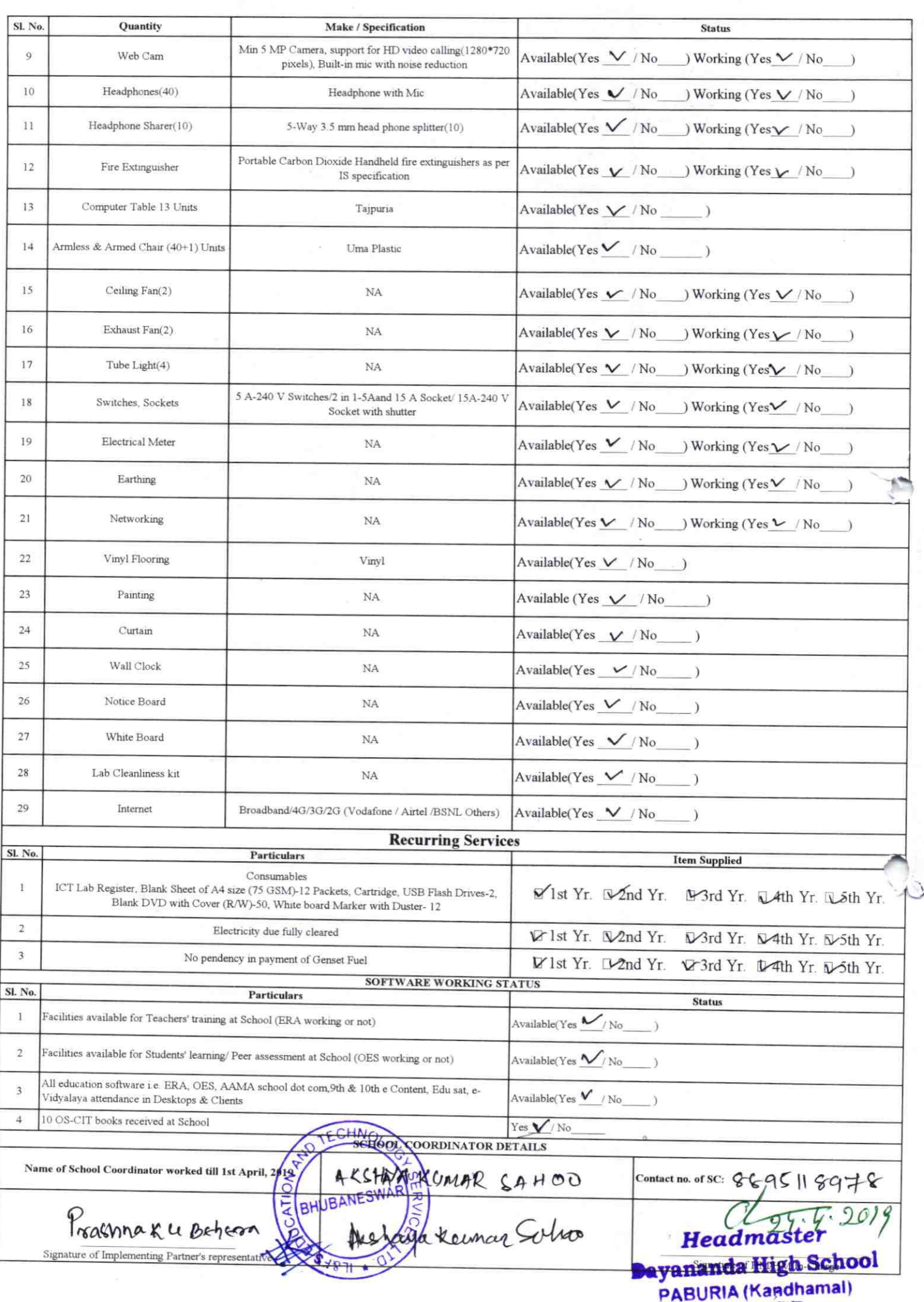

## Annexure

Details of Teachers (at least 2, if more add another sheet) who are given handholding support:

Name: BARUNA PRADHAN

ID no:

Teaching Subject(s): Social Science. OS-CIT Certified: Yes / No Yes Date of Birth (DD/MM/YYYY): 01/07/1982 Father's Name: ANANDA PRADHAN

E-Mail ID:

Contact no: 9438155785

Teaches through e Content: Yes/No

This is to undertake that, adequate training and support has been provided to me to manage ICT lab related activities.

Baruna Pradhas.

Signature of Teacher

Name: SATYA NARAYAN MALLICK ID no:

Teaching Subject(s): Mathematics OS-CIT Certified: Yes / No Yes Date of Birth (DD/MM/YYYY):15/07/1979 Father's Name: BISWANATH MALLICK

E-Mail ID:

Contact no: 9438377830

Teaches through e Content: Yes/No

This is to undertake that, adequate training and support has been provided to me to manage ICT lab related activities.

Signature of Teacher

Sespanama for may, 2x

I hereby confirm that, necessary handholding support have been given to the teachers mentioned above of our school to manage ICT lab related activities.

USJ.08.2019

Starry angyla High School PABURIA (Kandhamal)

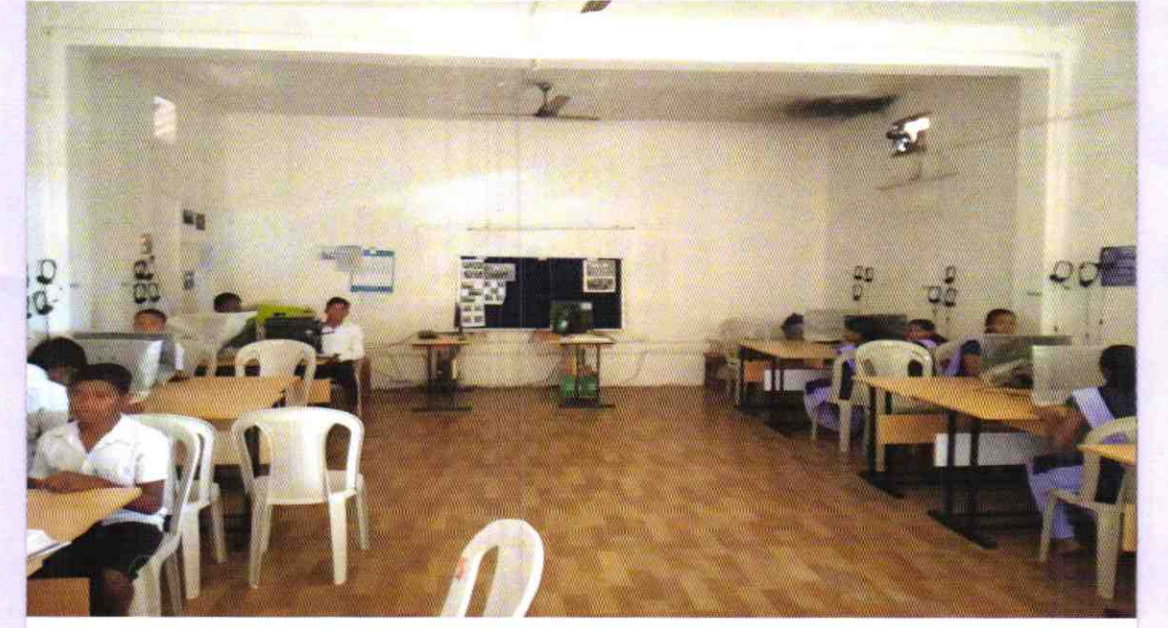

ODZ6-KAND-3010